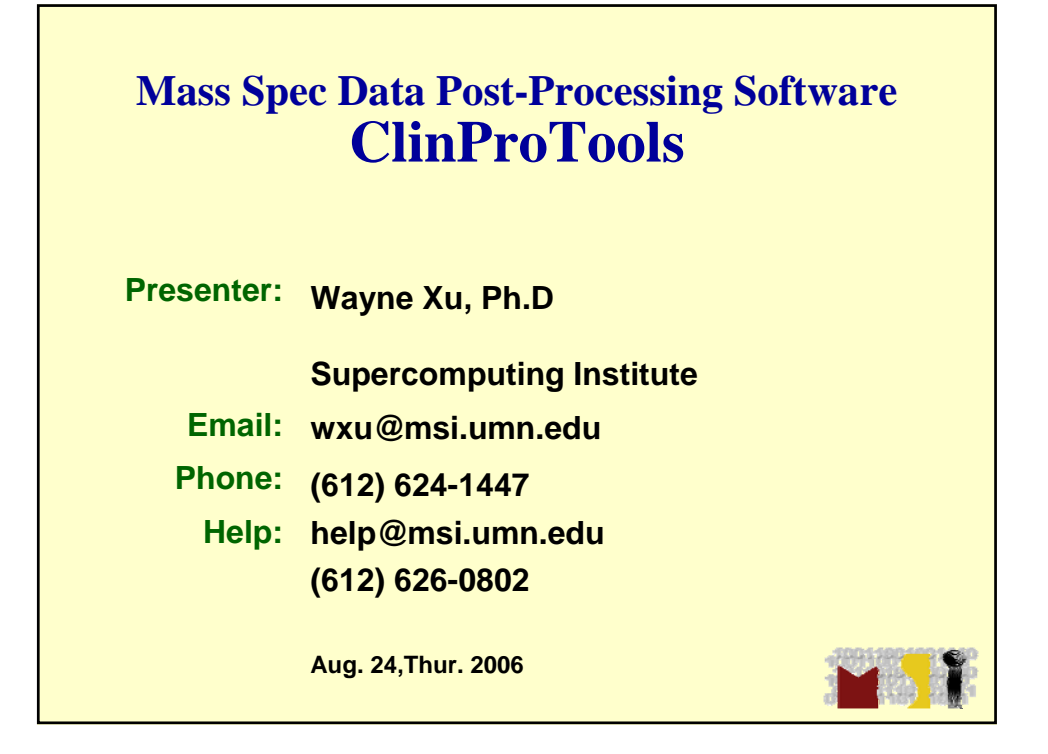

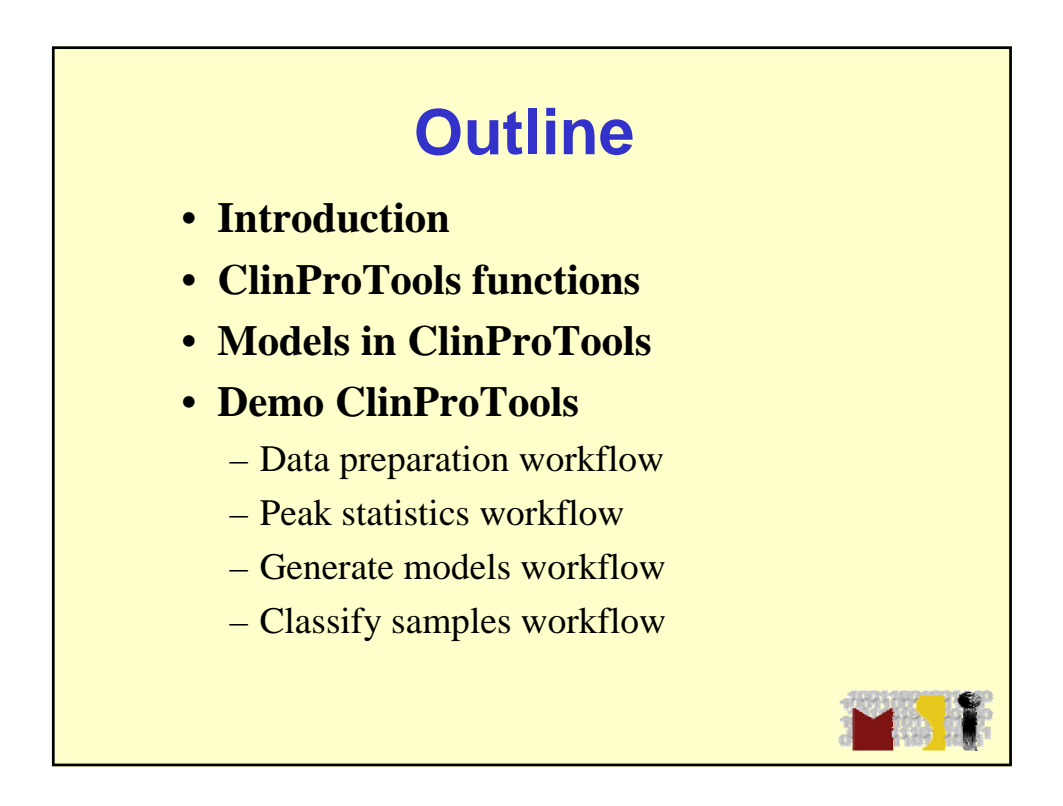

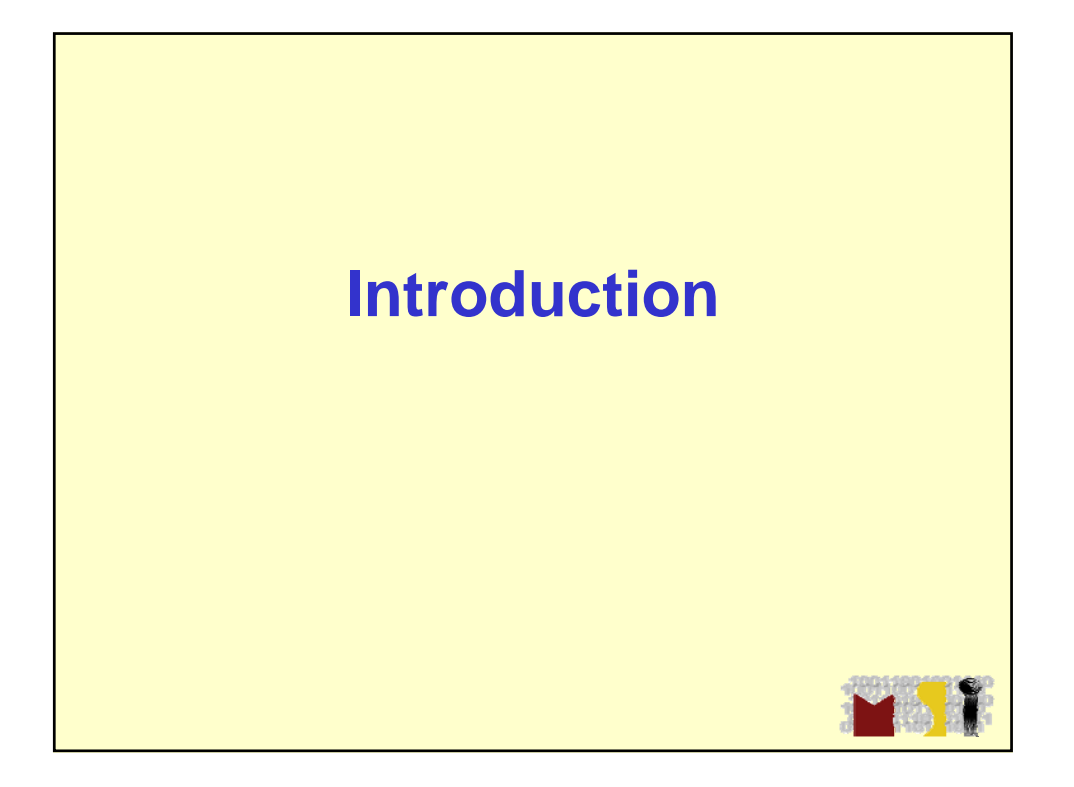

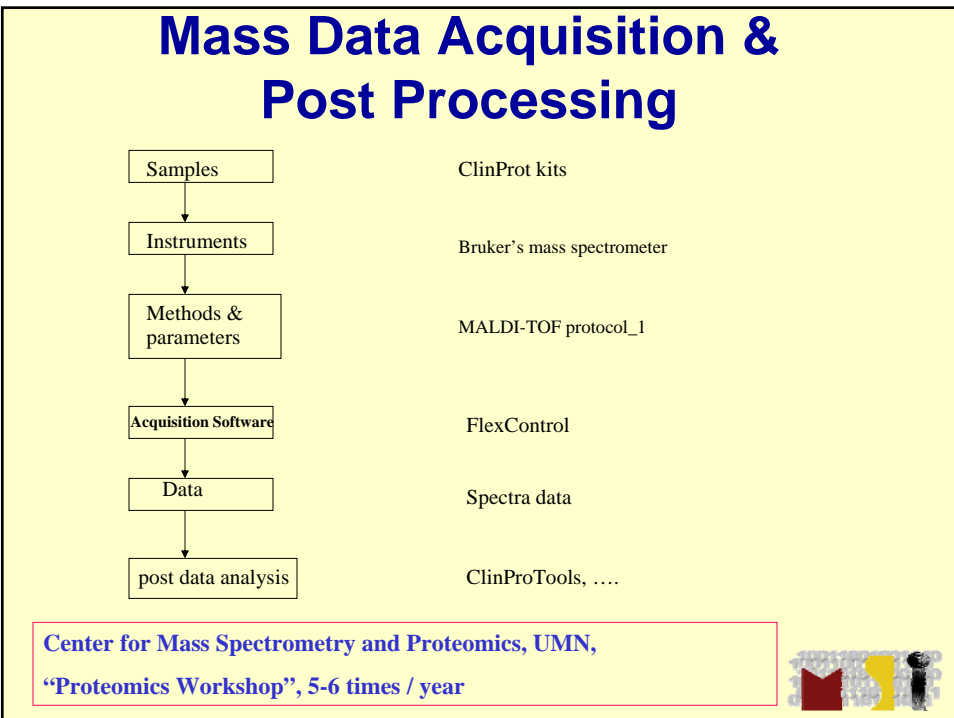

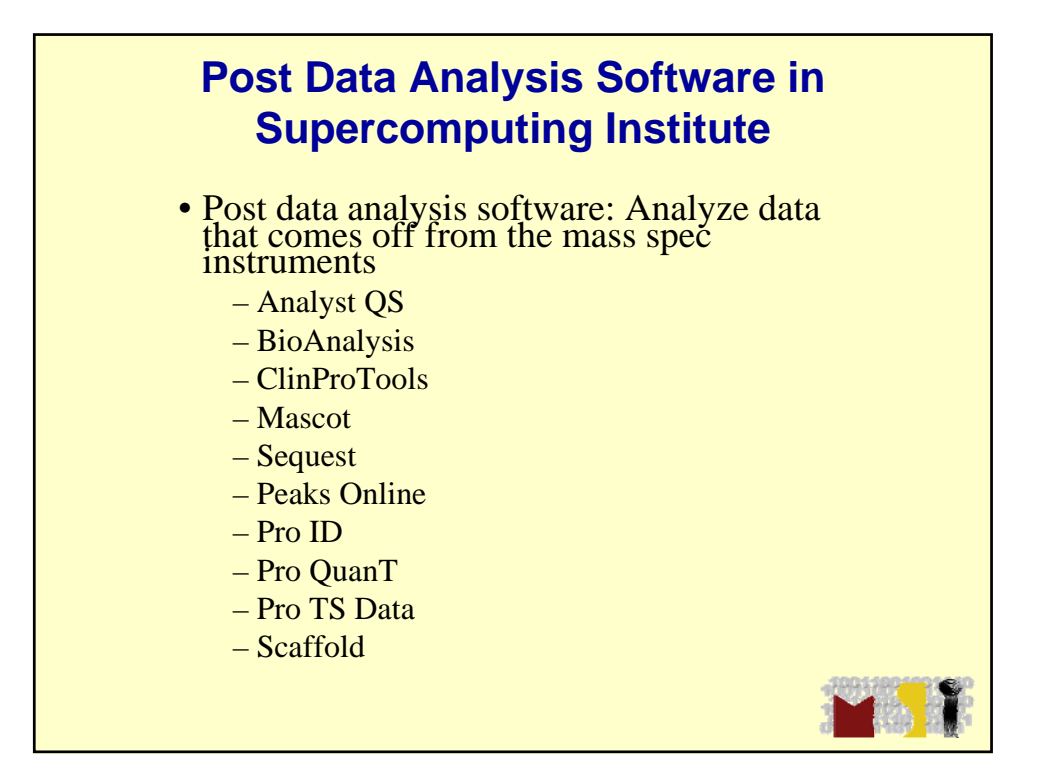

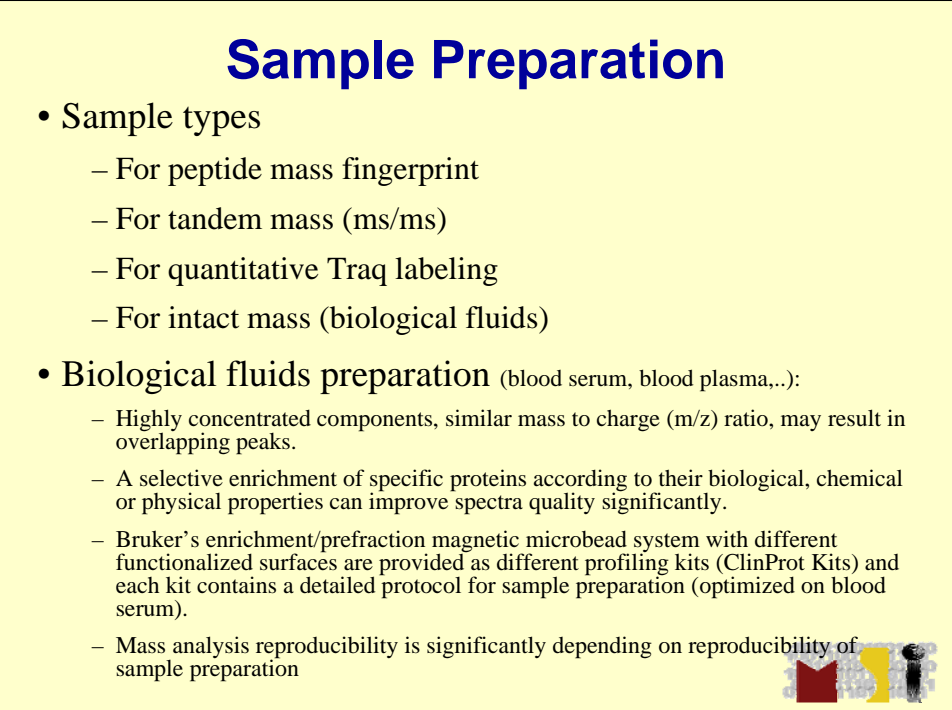

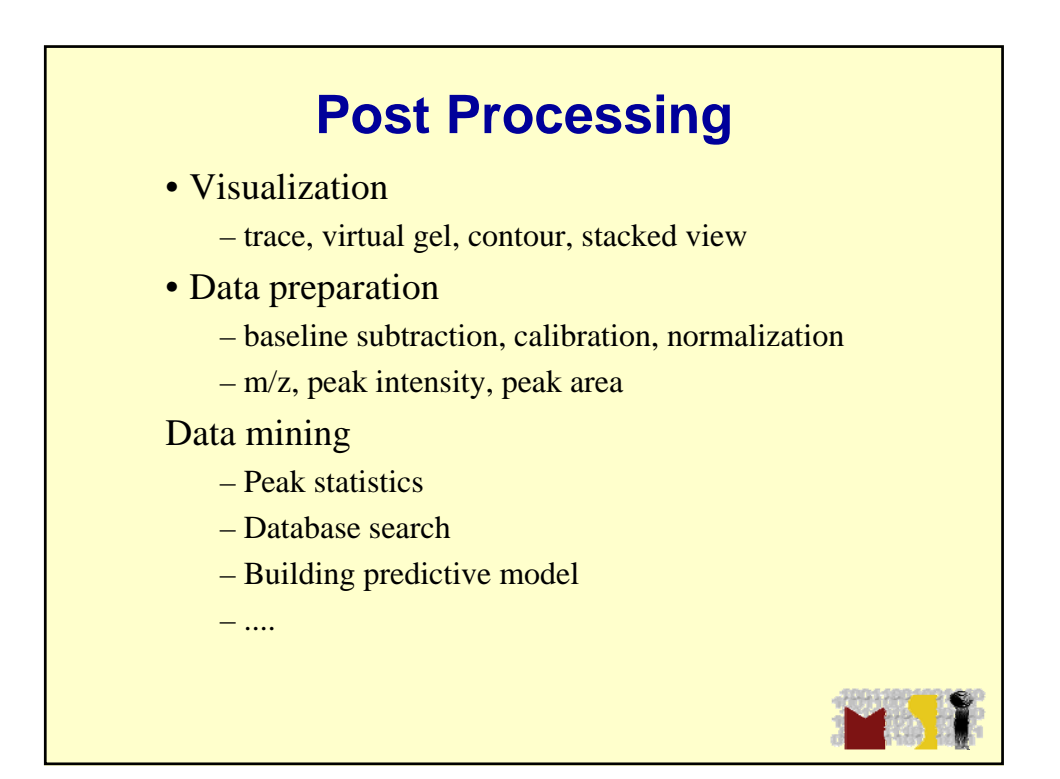

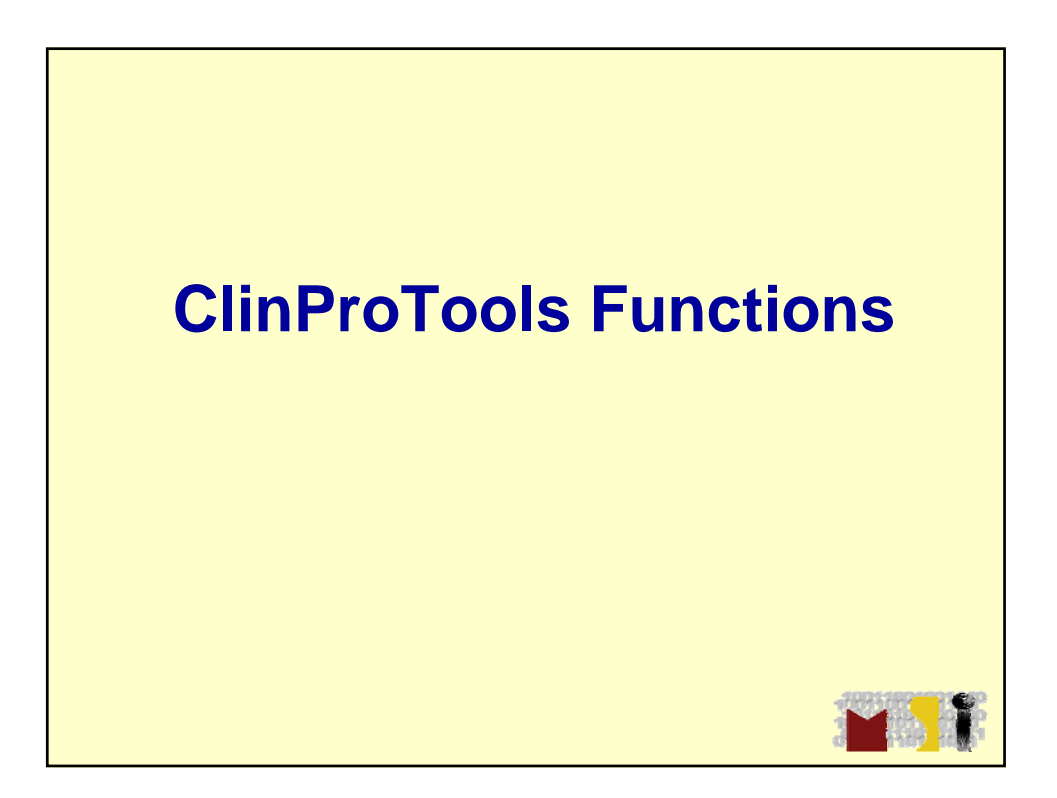

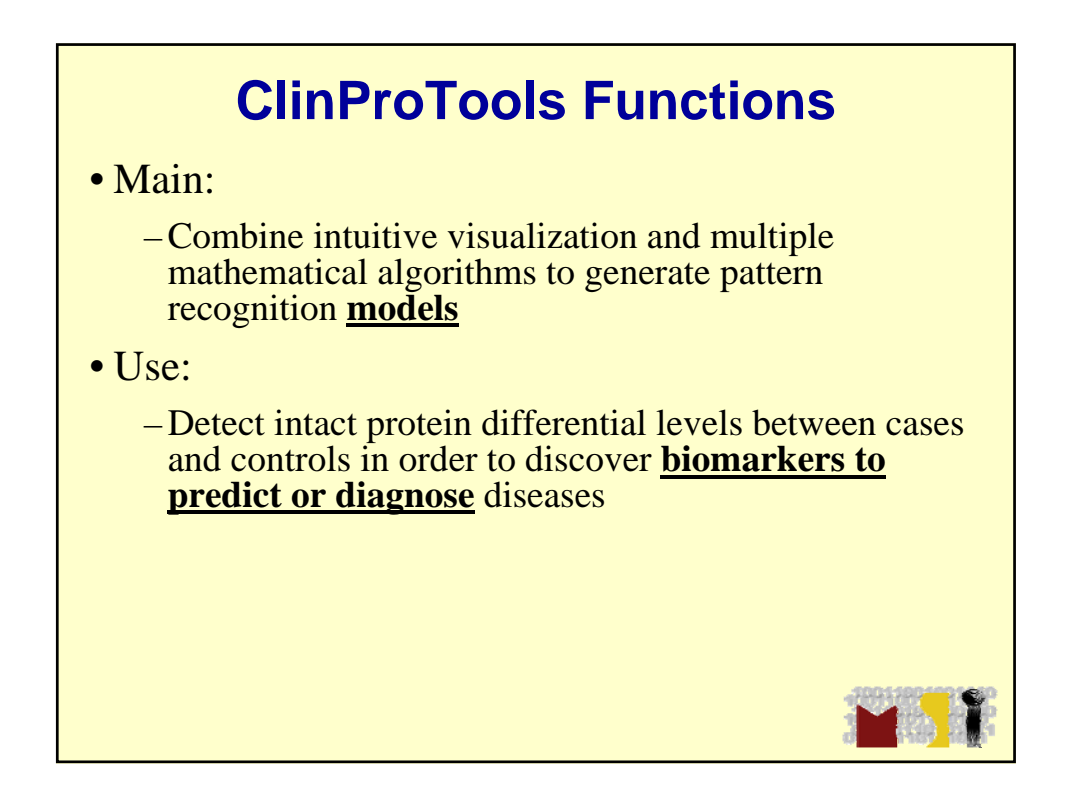

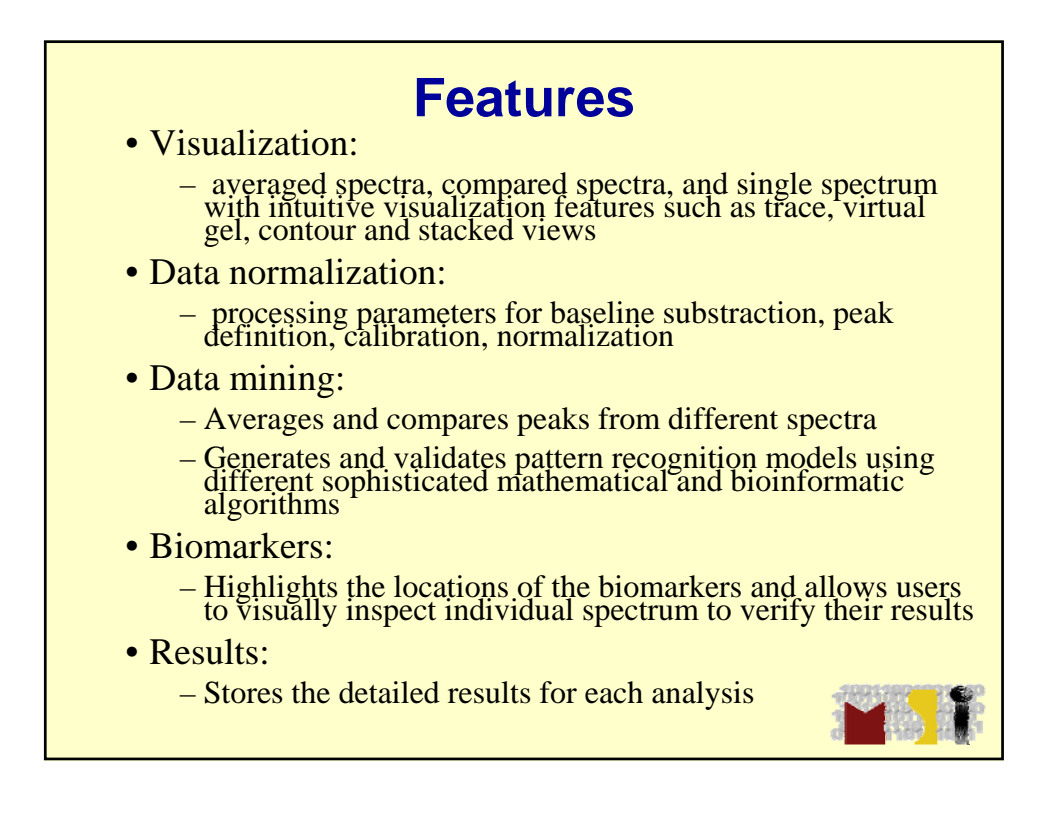

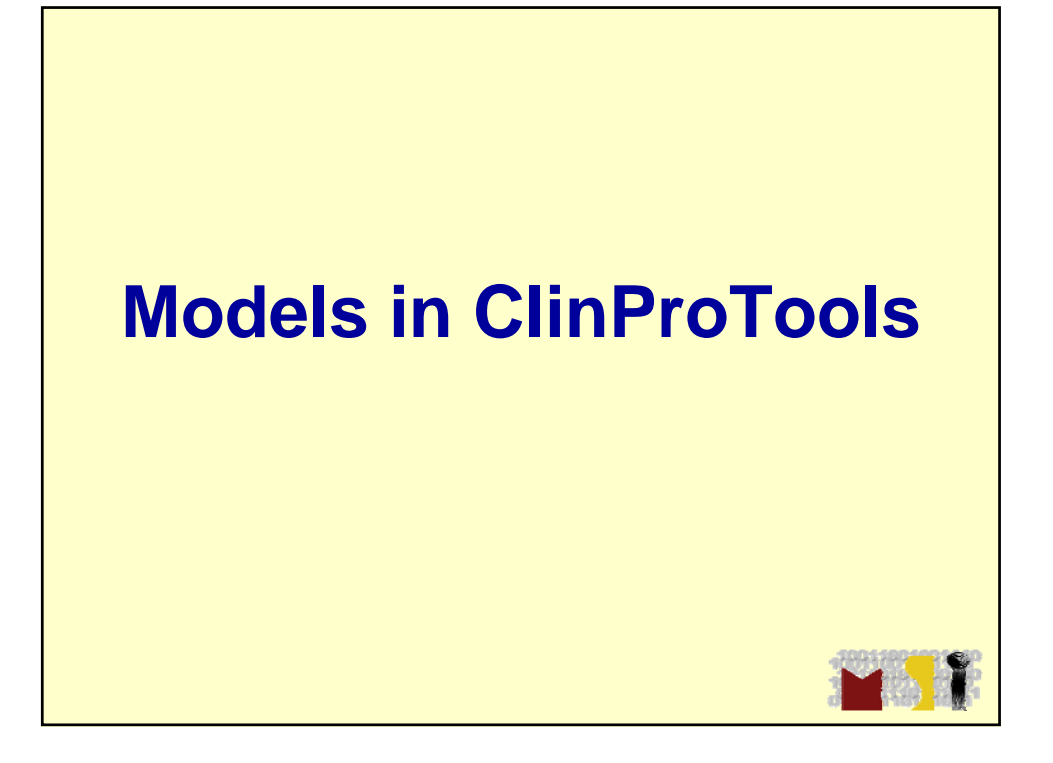

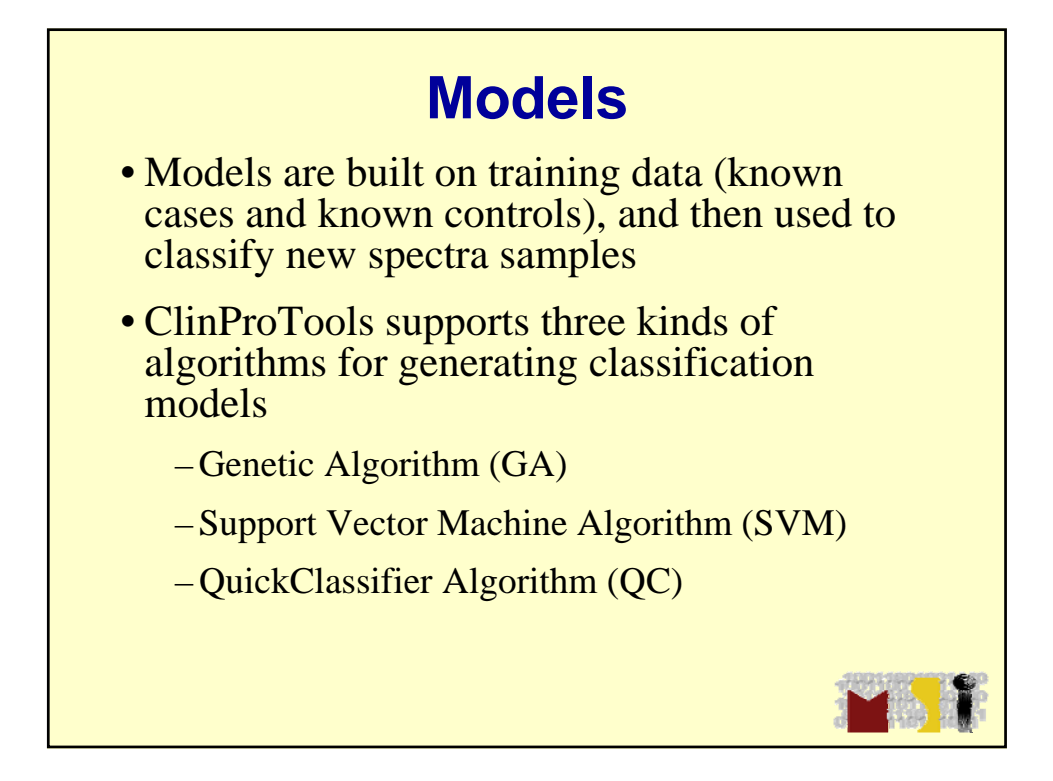

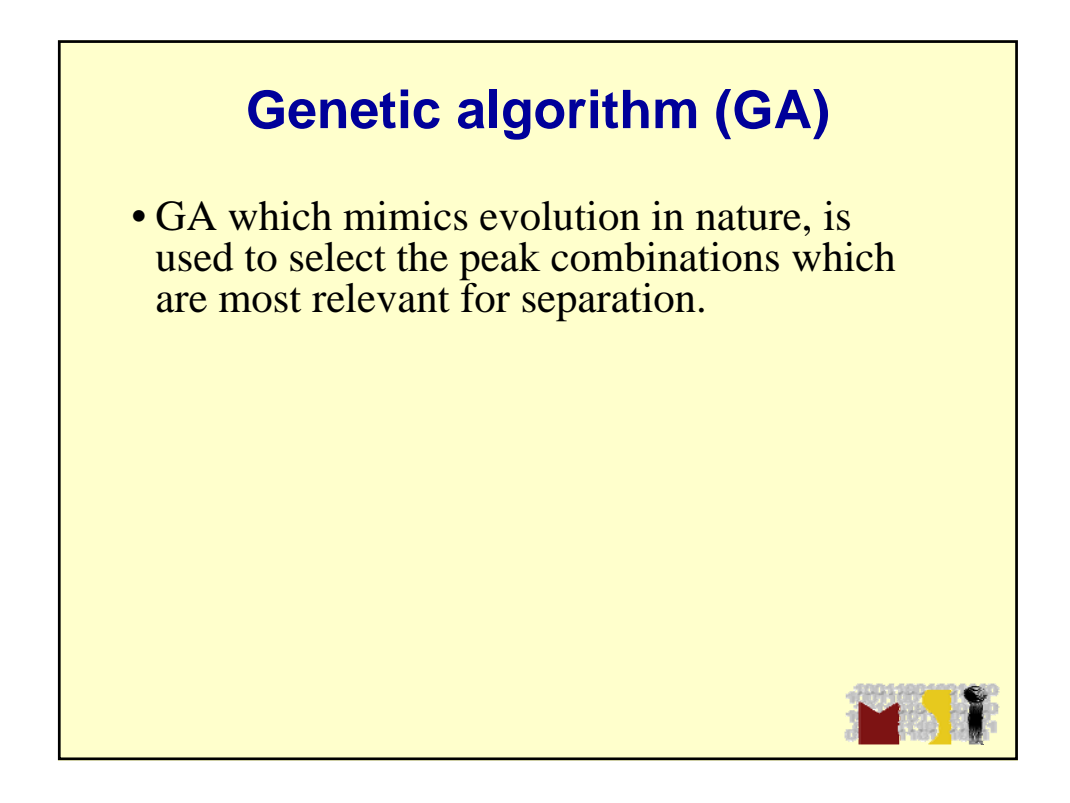

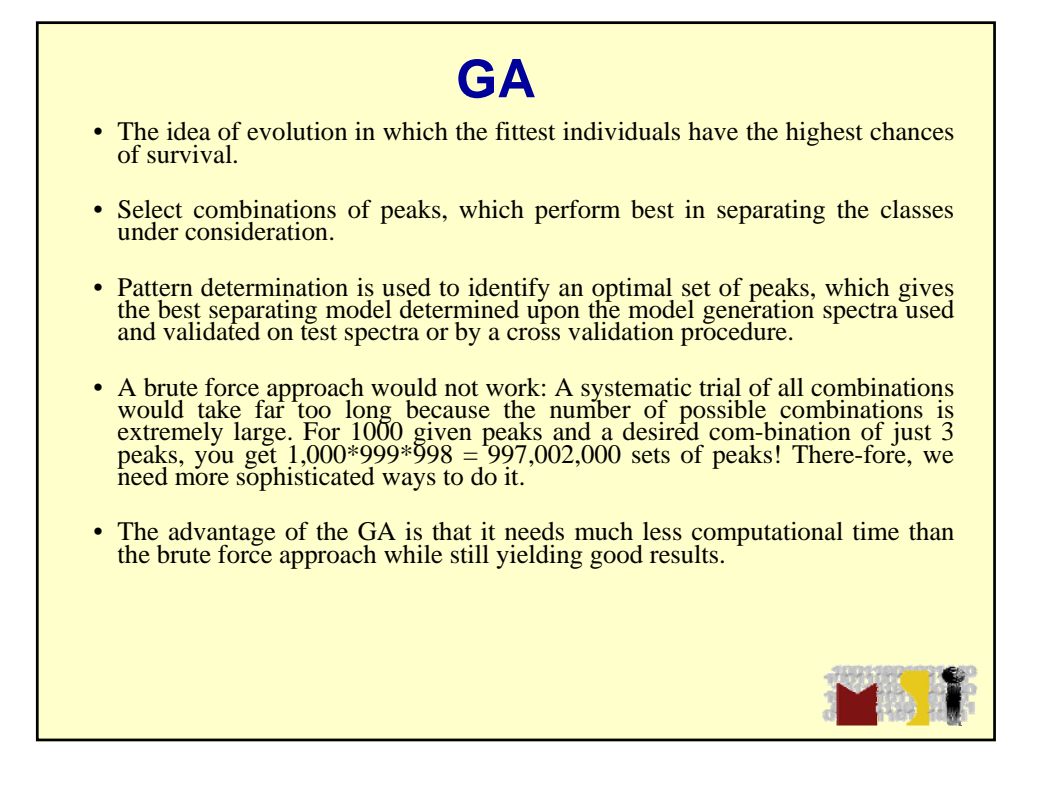

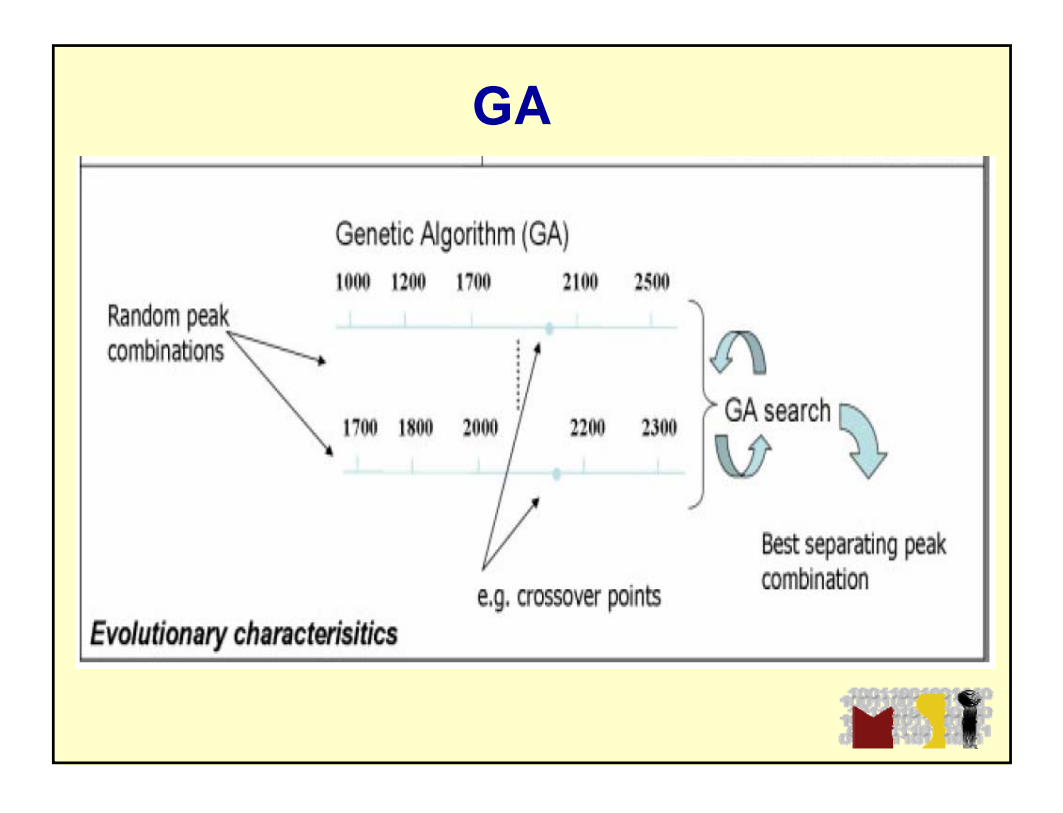

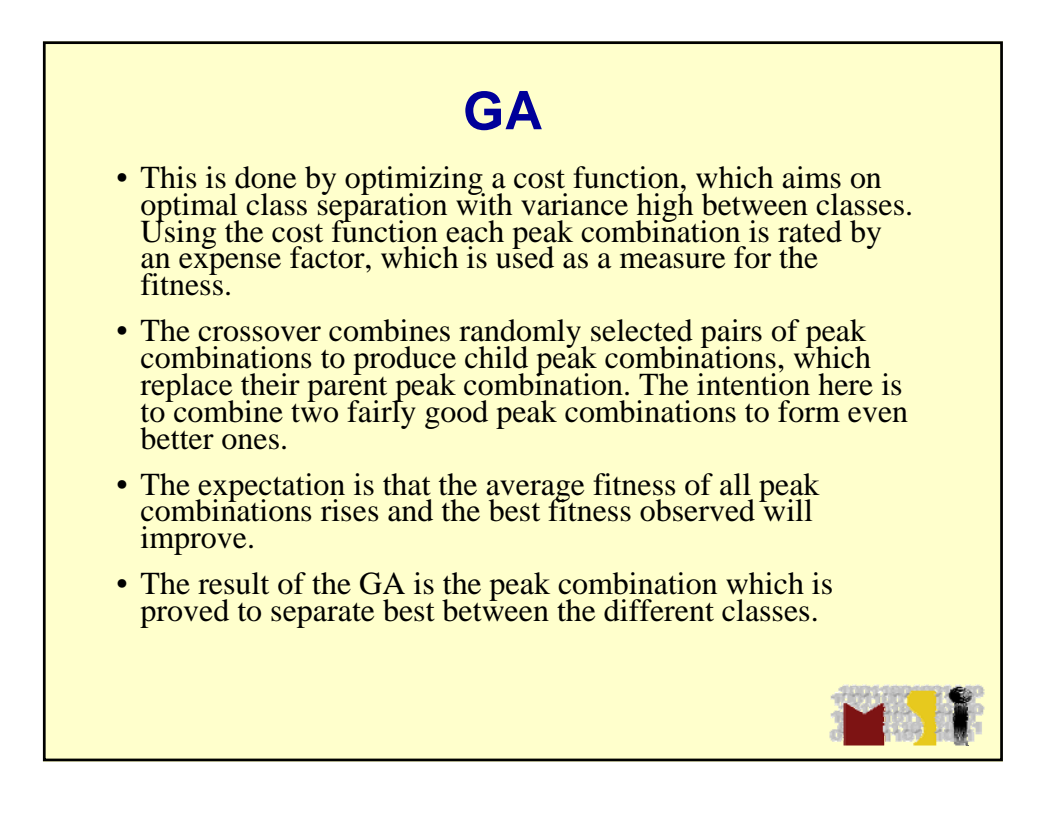

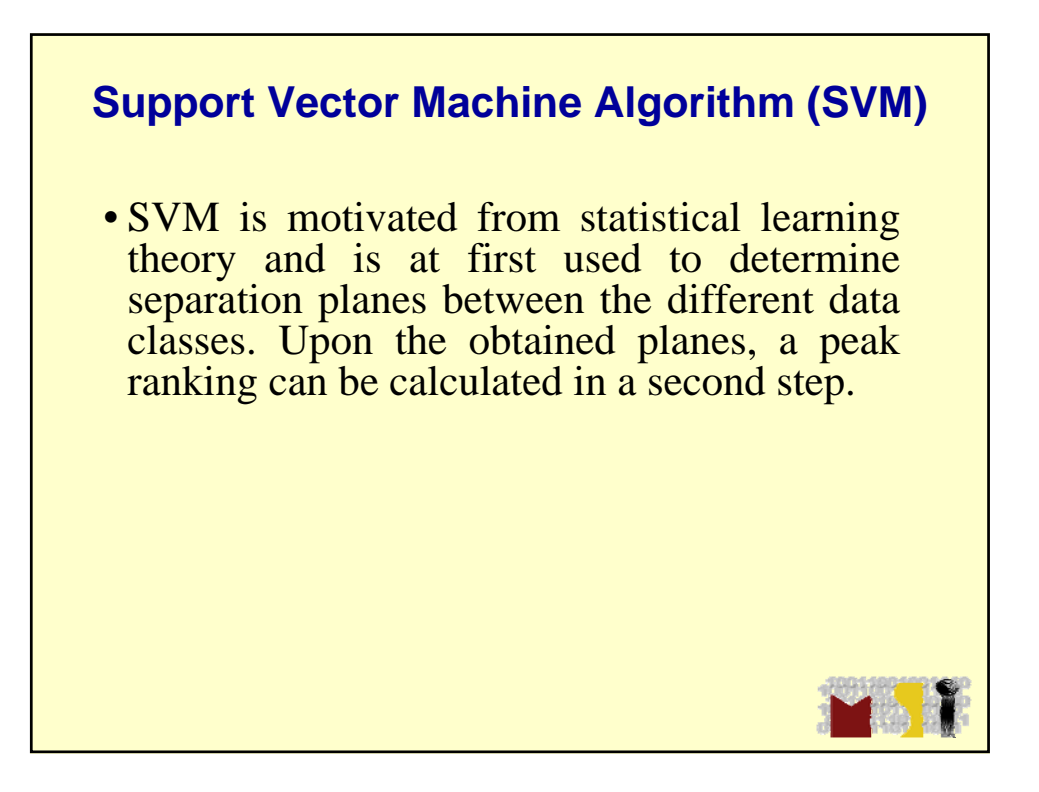

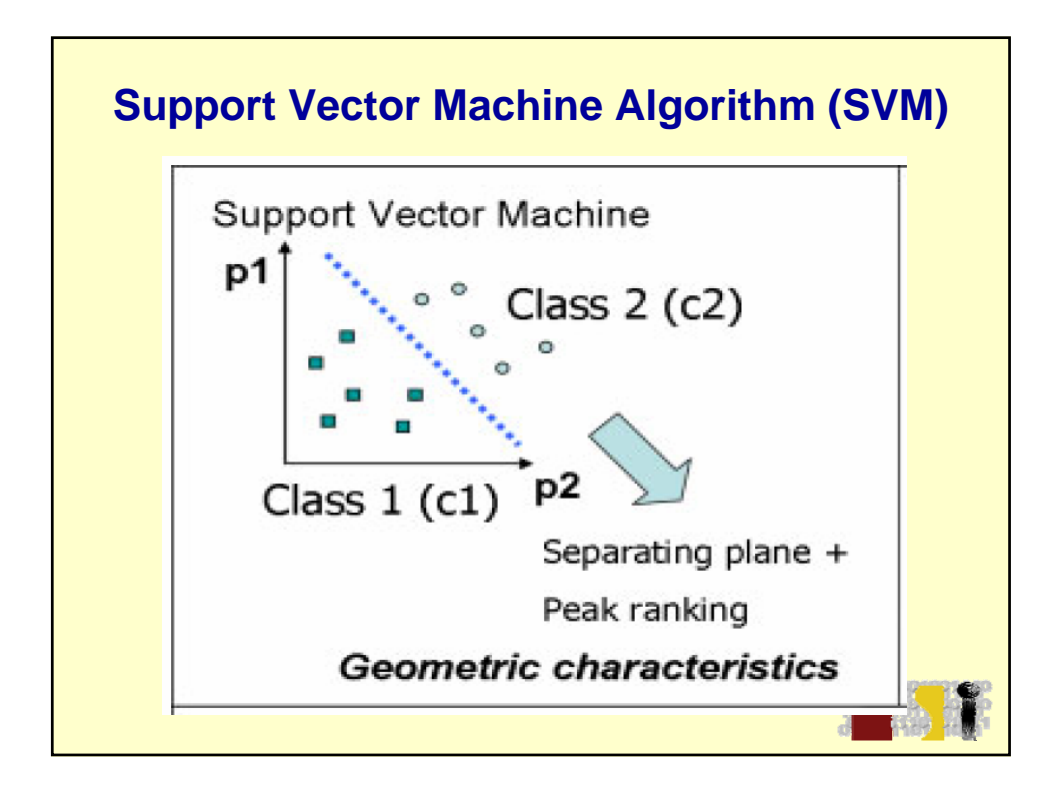

## **VSM**

- A peak ranking is derived from the obtained hyperplane solution. The procedure is iterated until for each class a classifier (class vs rest) is obtained.
- Upon the obtained SVM model the best number of peaks is determined by a clustering in the subspace taken from the k best peaks and the (best) solution is stored as the final model.

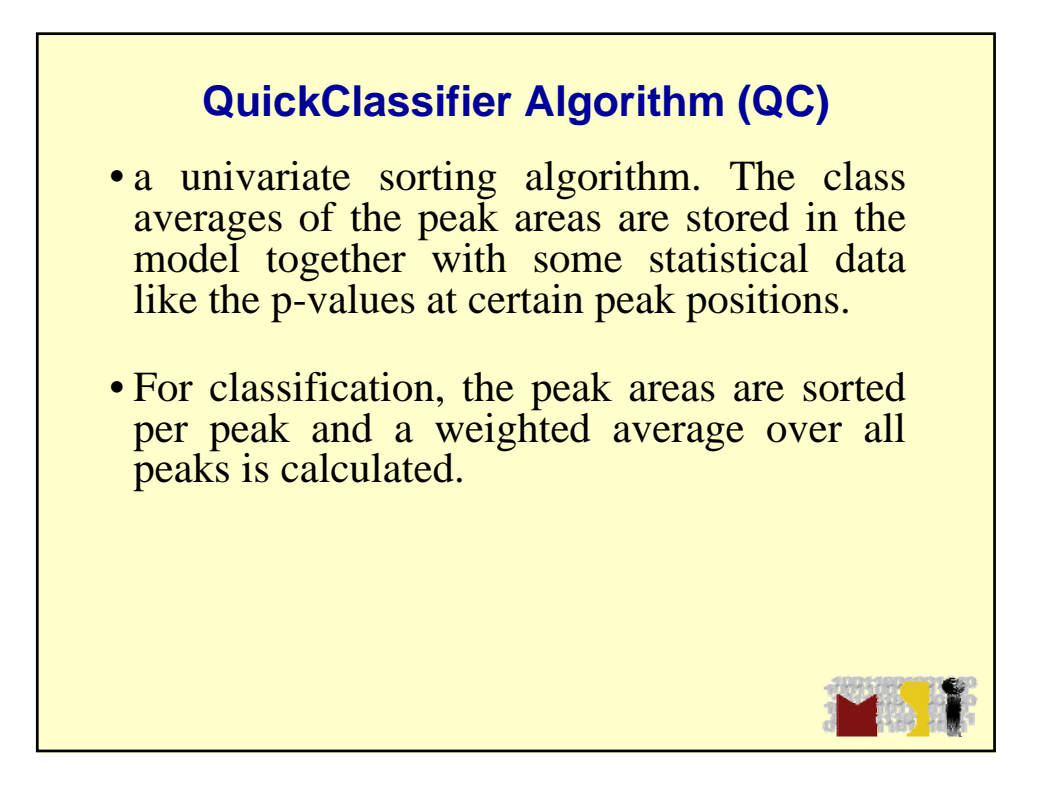

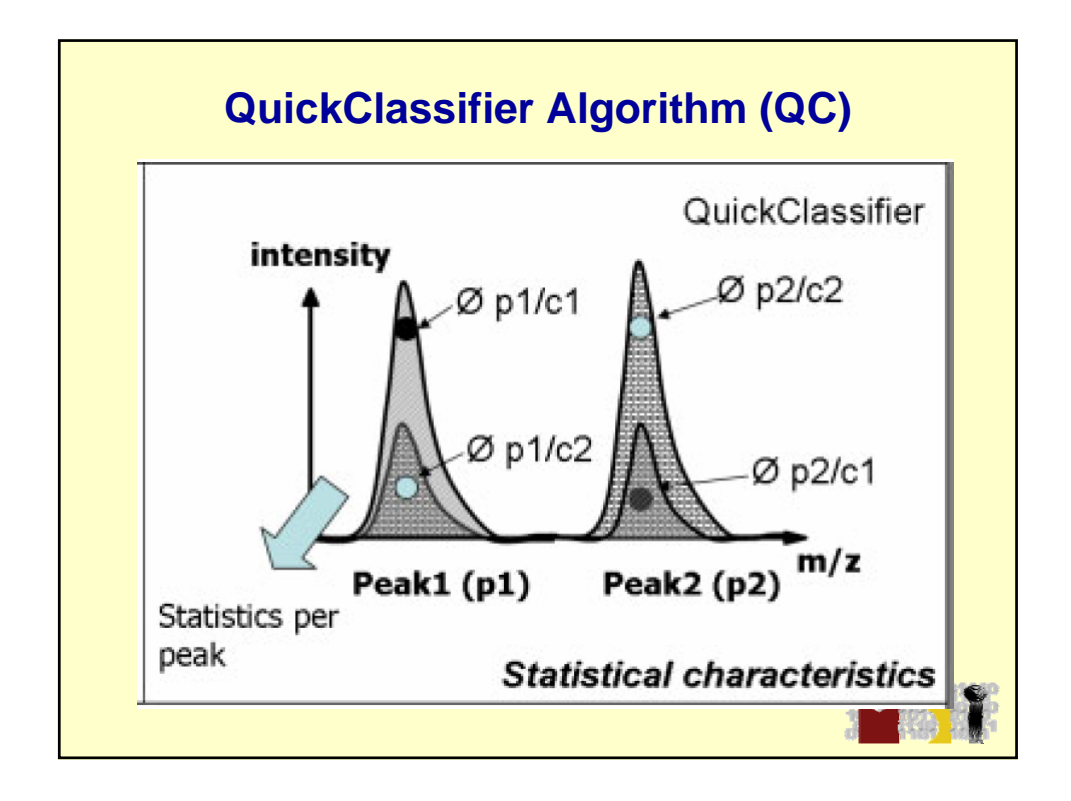

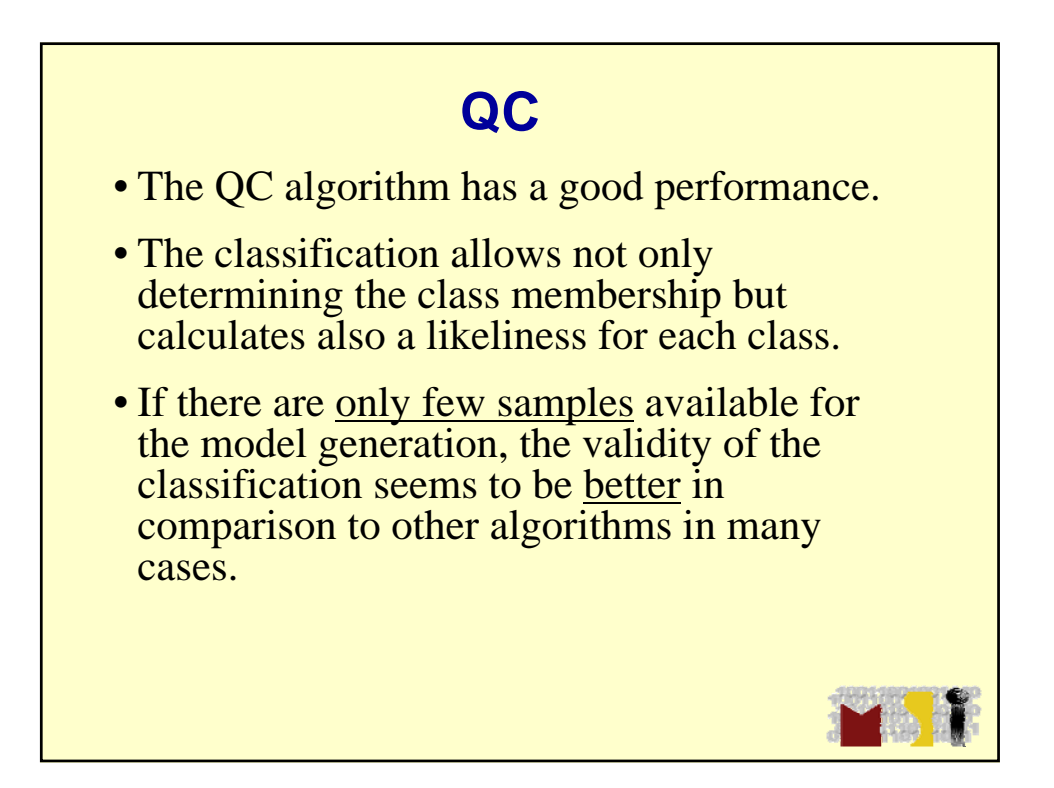

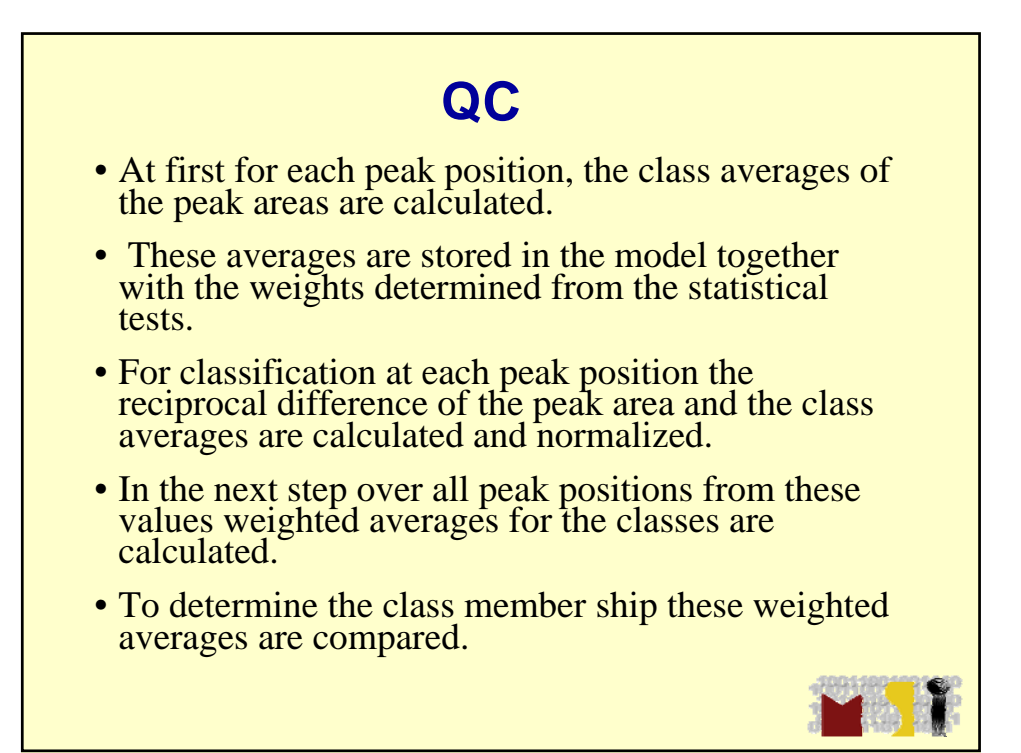

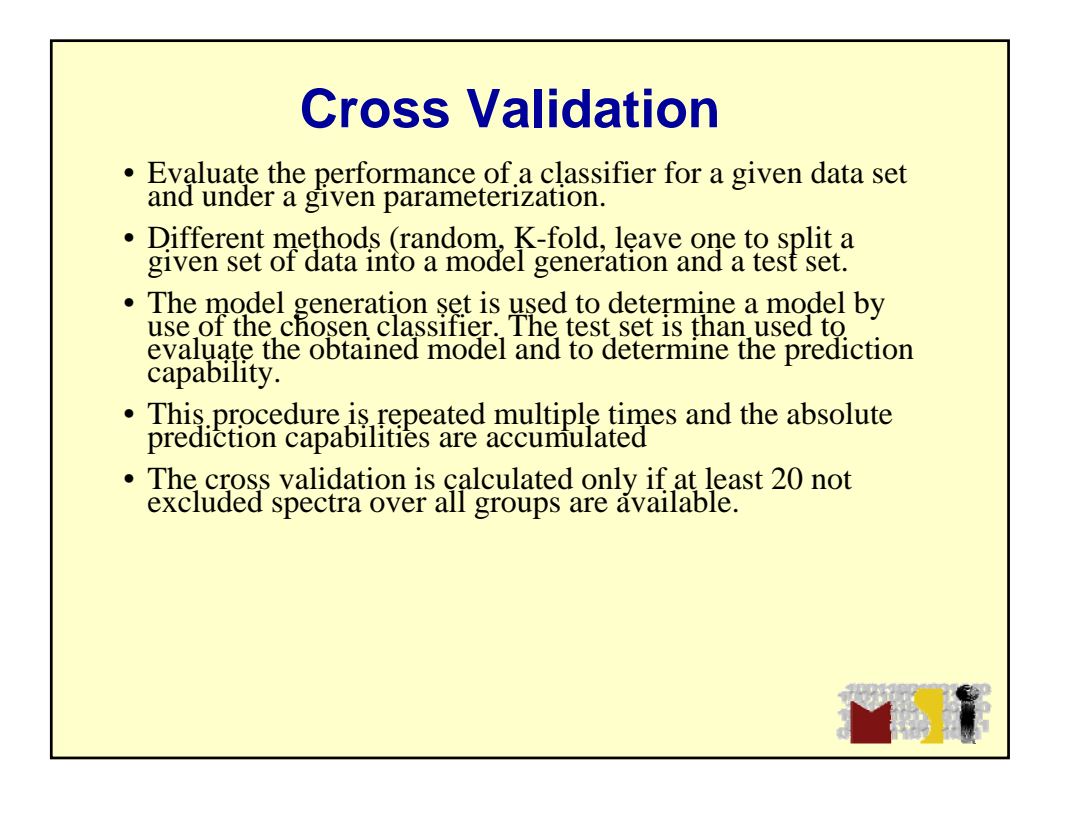

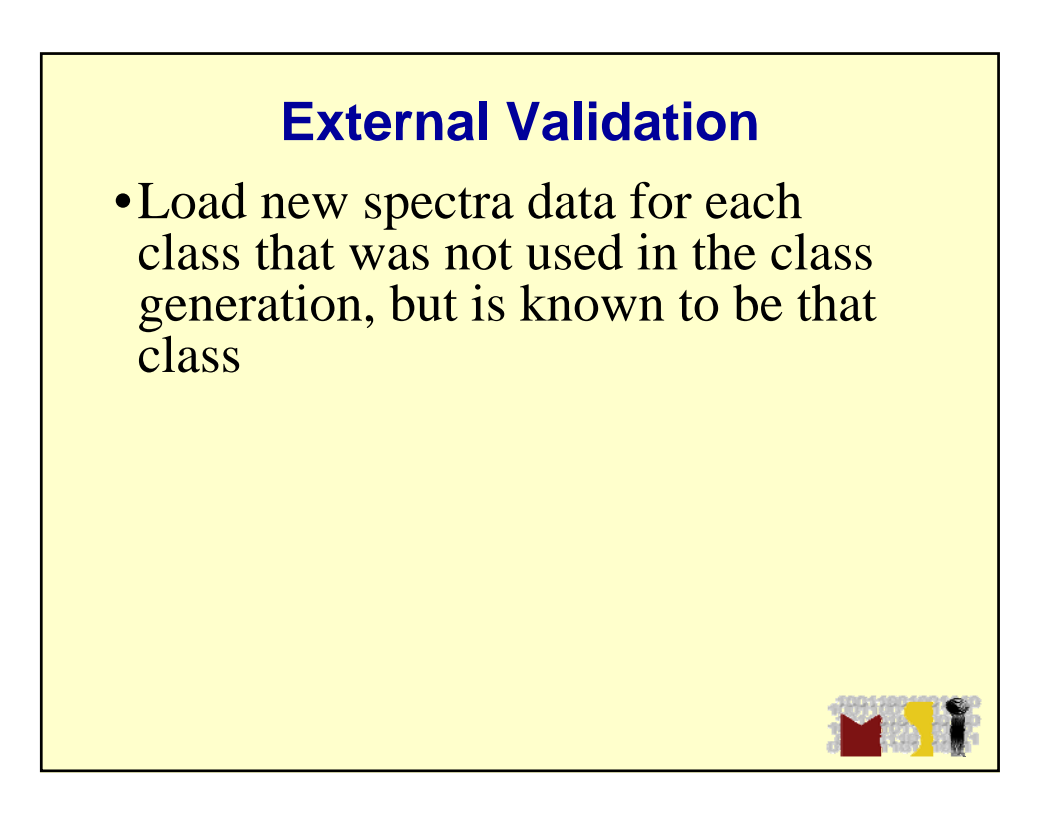

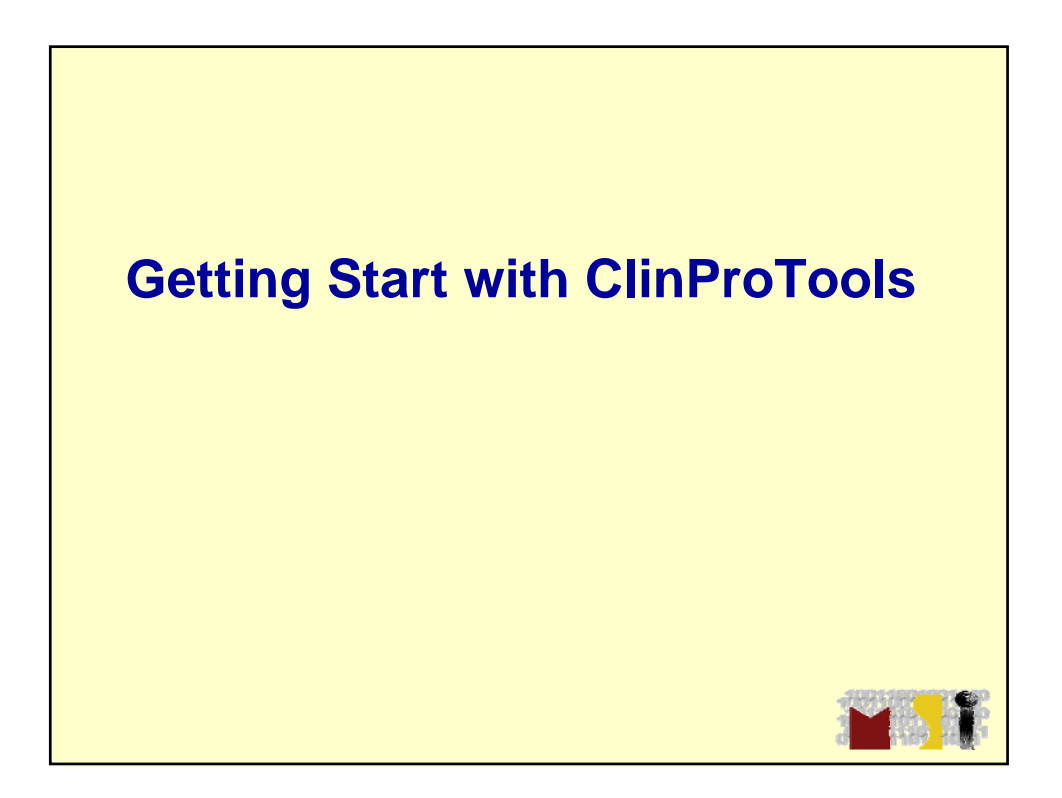

## **Data Preparation workflow**

## • Includes:

- Baseline subtraction
- Normalization of spectra
- Recalibration of specta
- Total average of spectrum calculation
- Peak area detection on the total average spectra
- Area calculation of each peak
- Normalization of peak area (GA, SVM only)
- Result:
	- A collection of peak area for each spectra
- Implemented in settings and automatically started:
	- Settings spectra preparation
	- Settings peak calculation

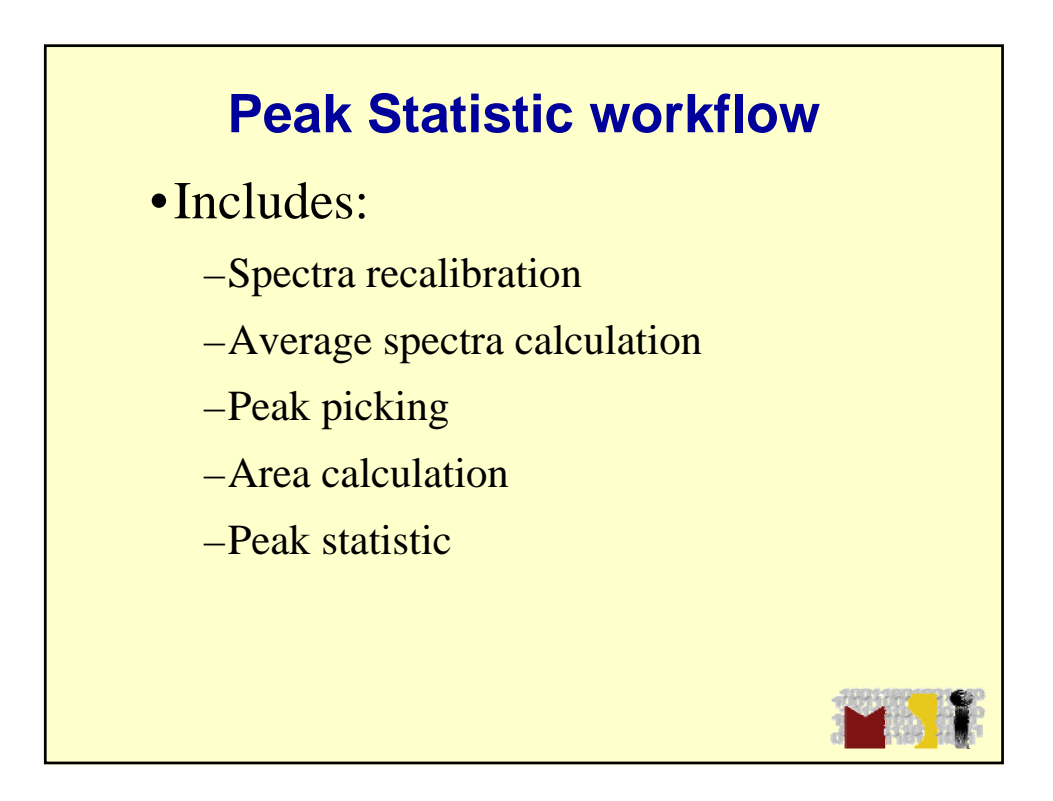

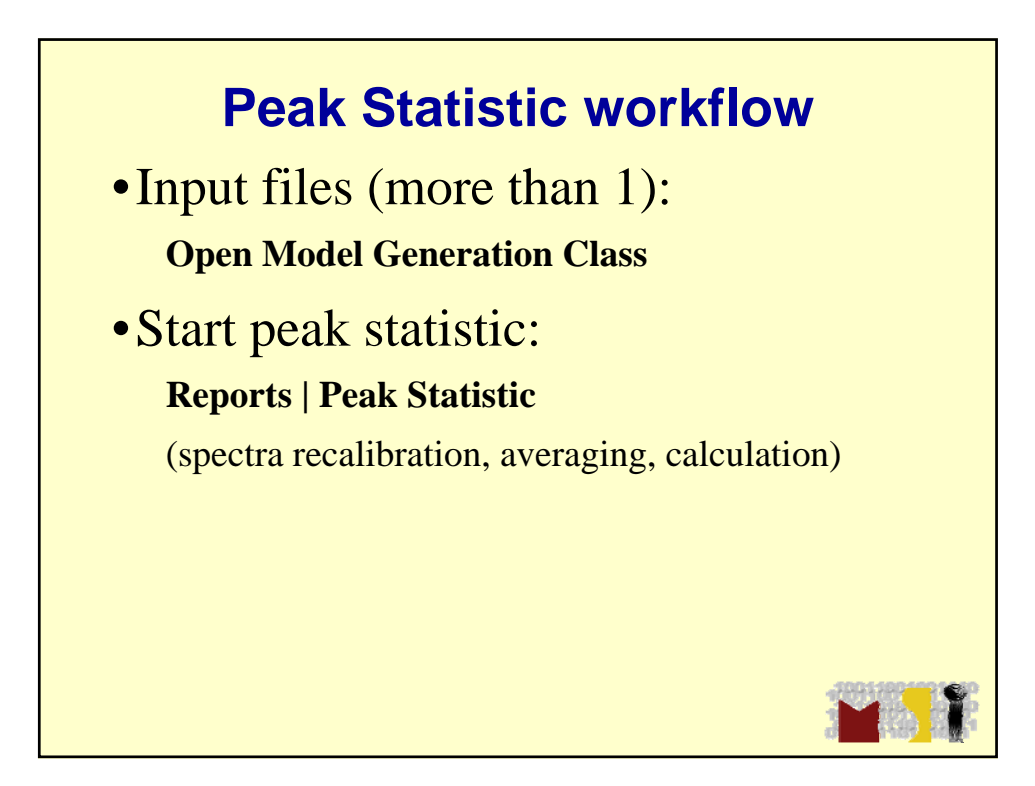

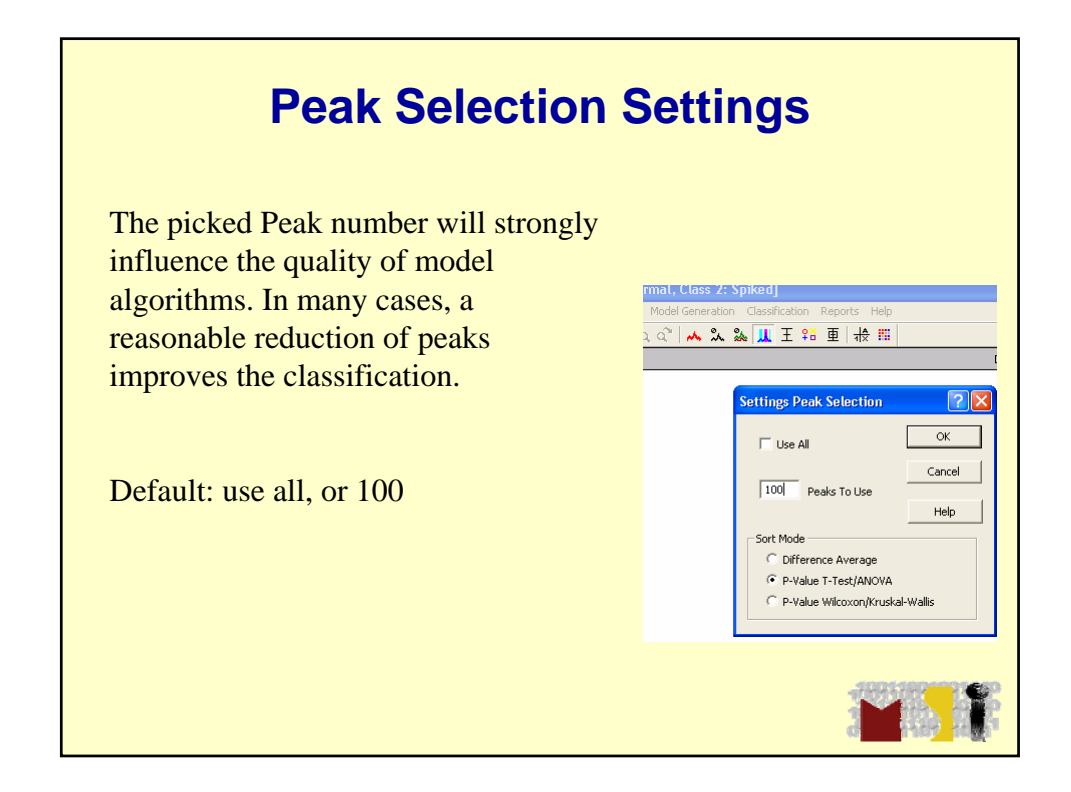

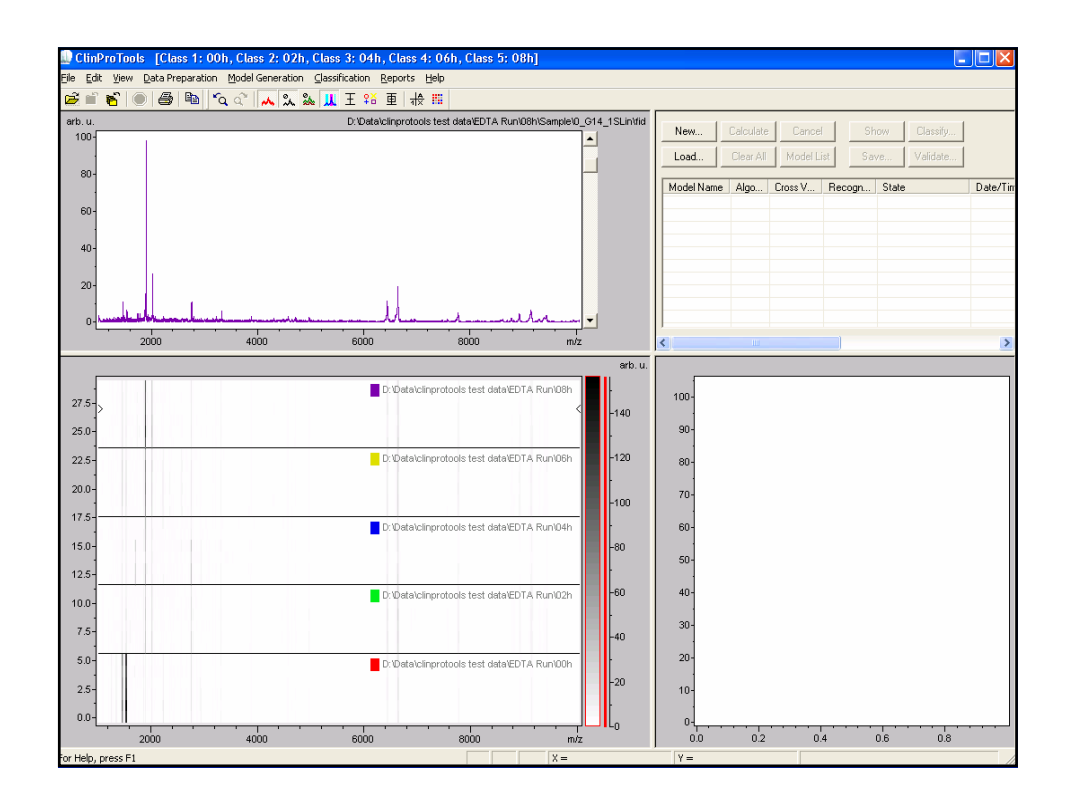

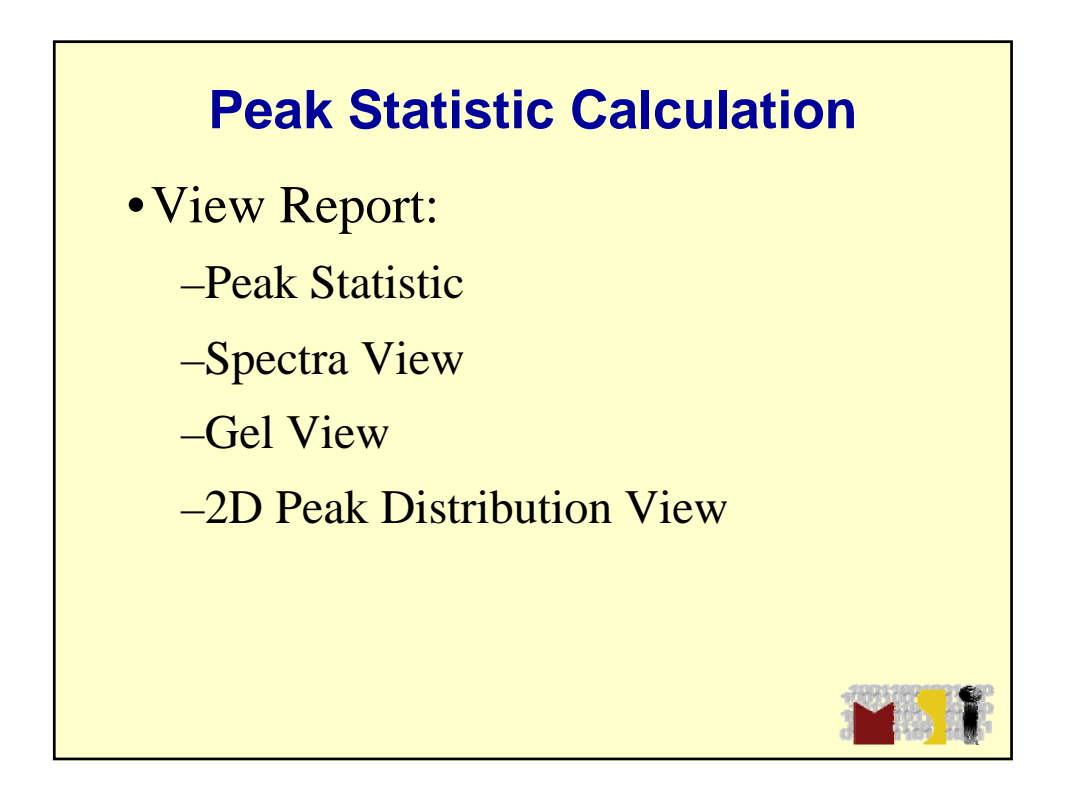

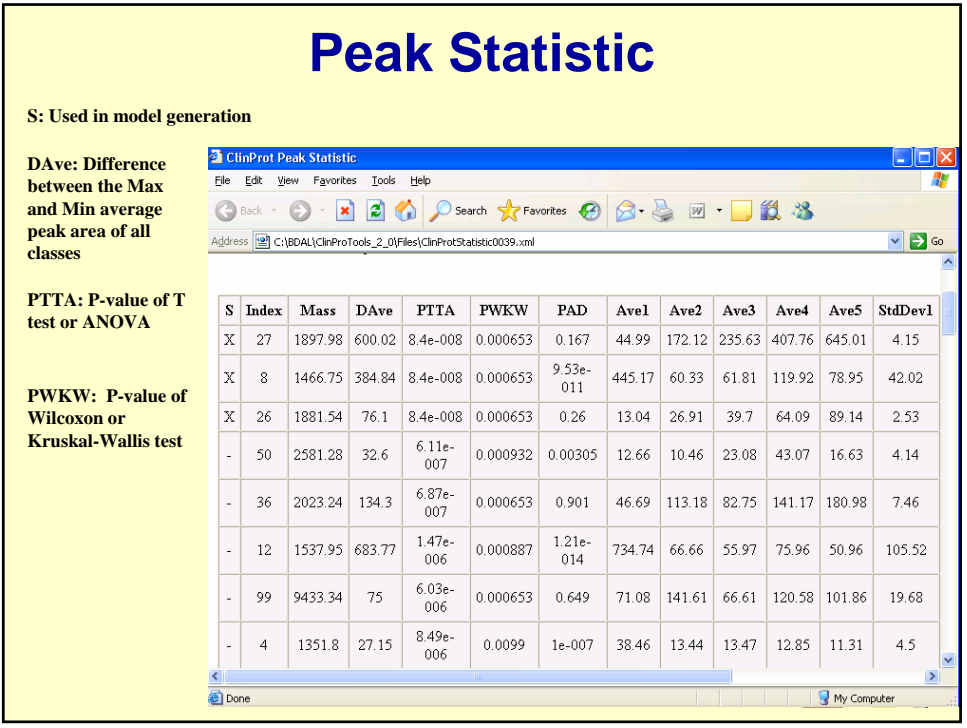

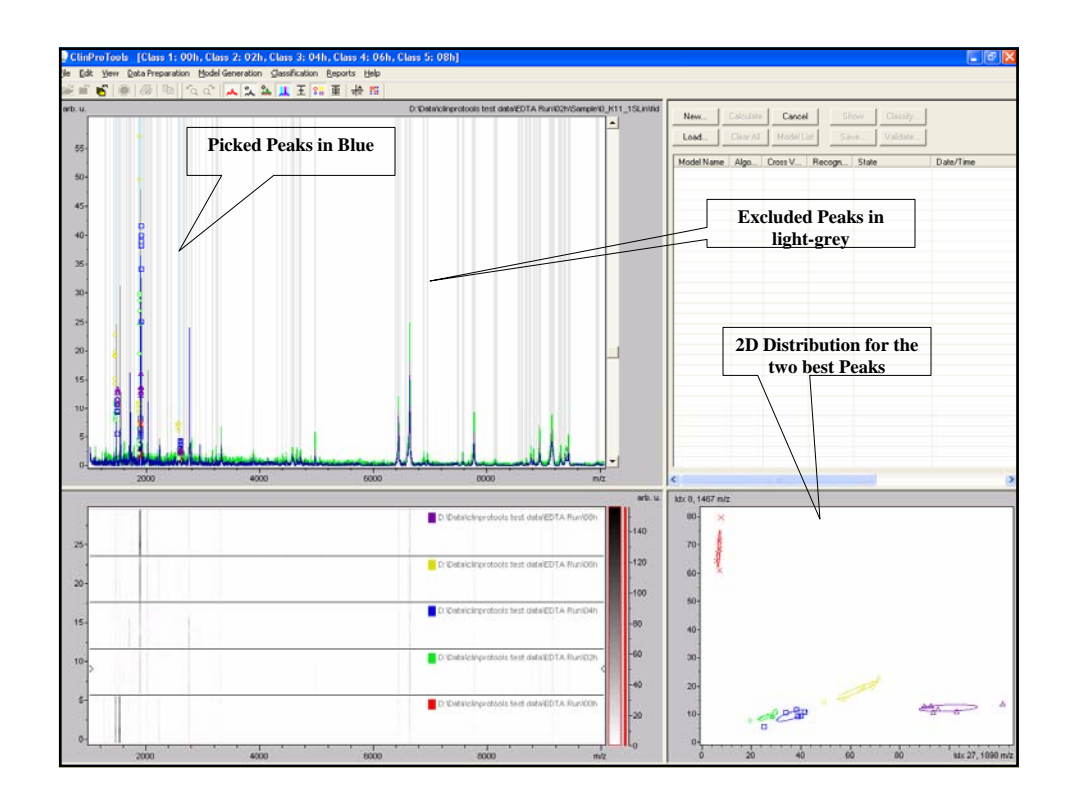

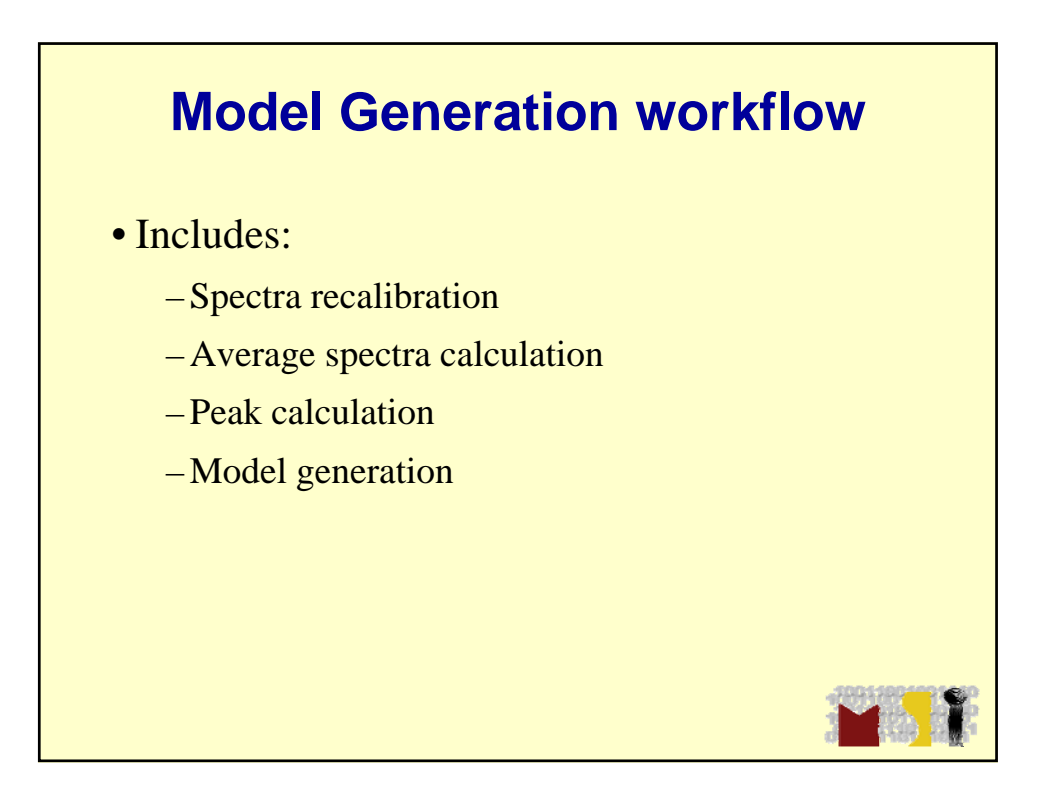

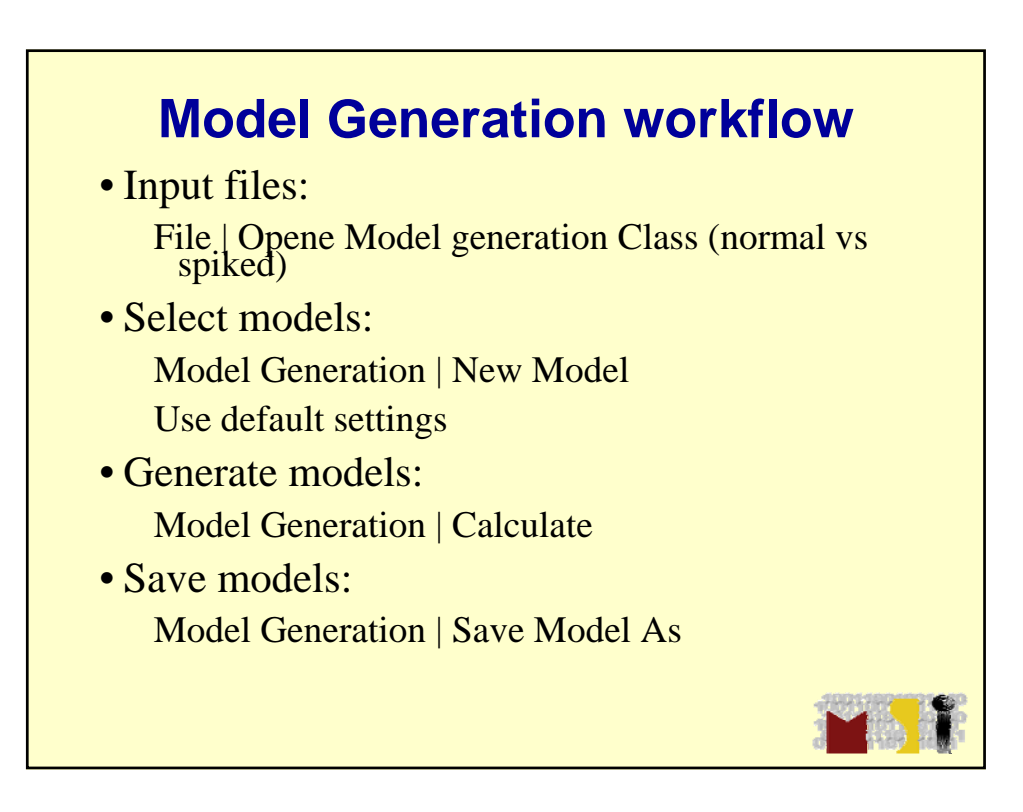

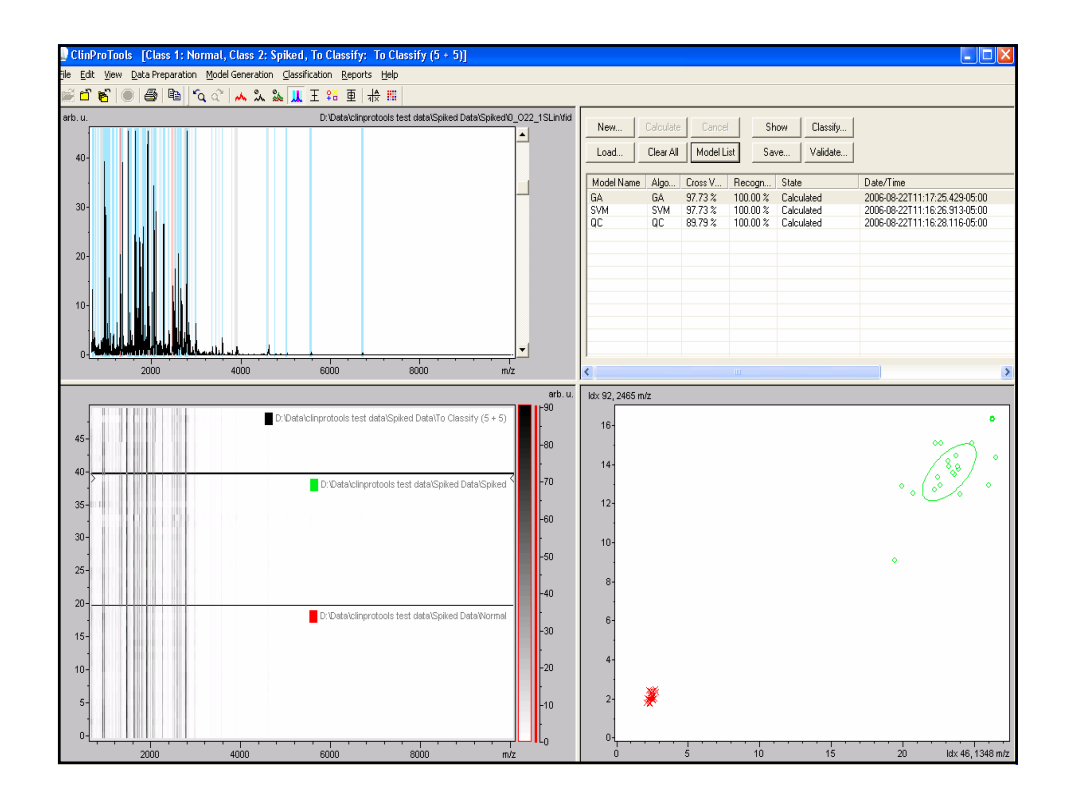

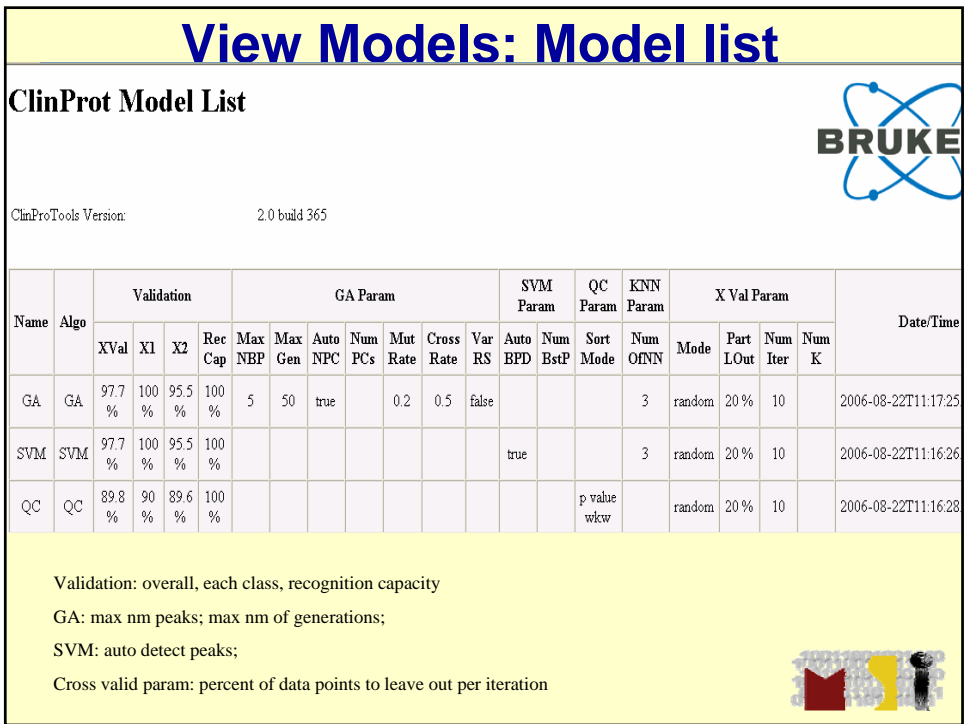

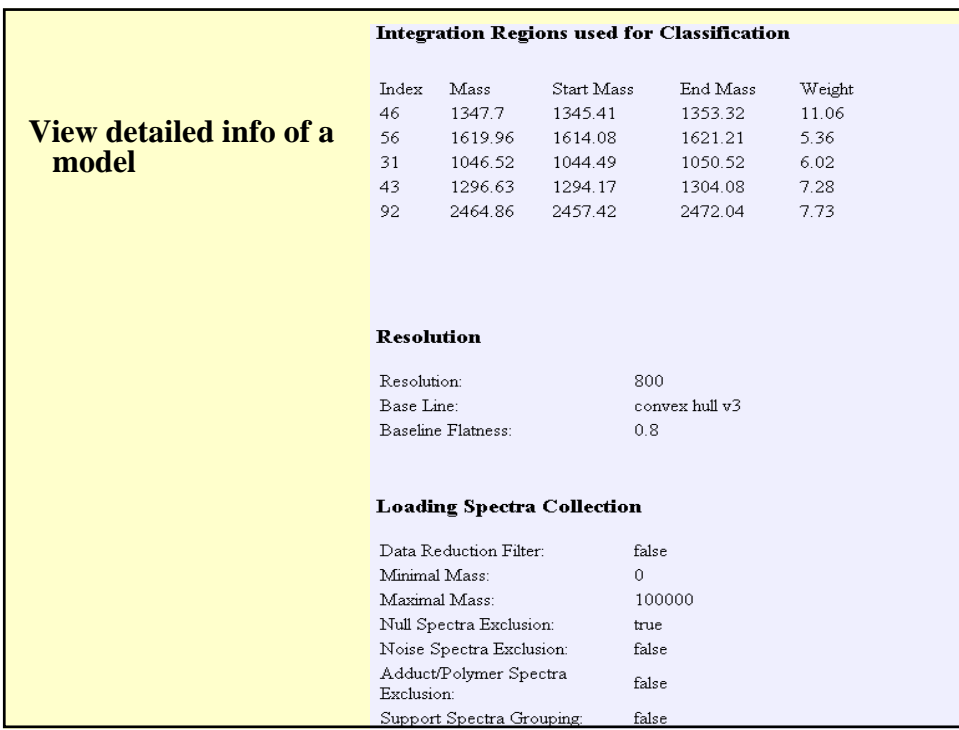

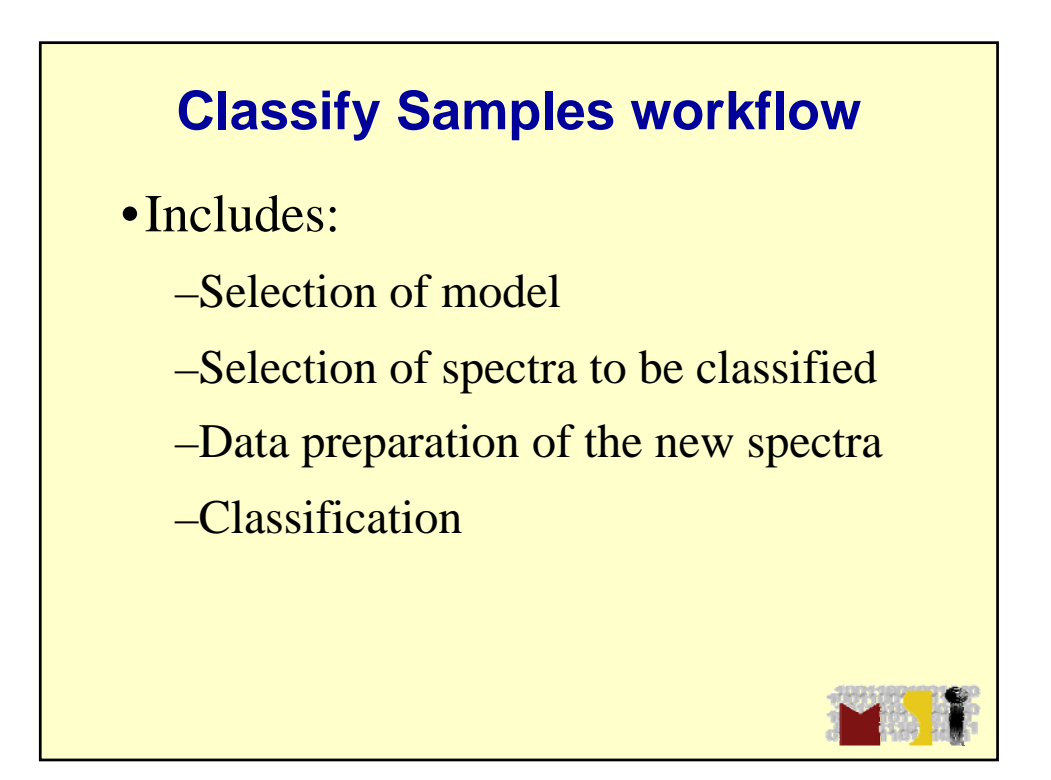

## **Classify Samples workflow**

- •Load models:
- •Select model:
- •Classification | classify
- •View:
	- –Classification report
	- –View gel
	- –View spectra

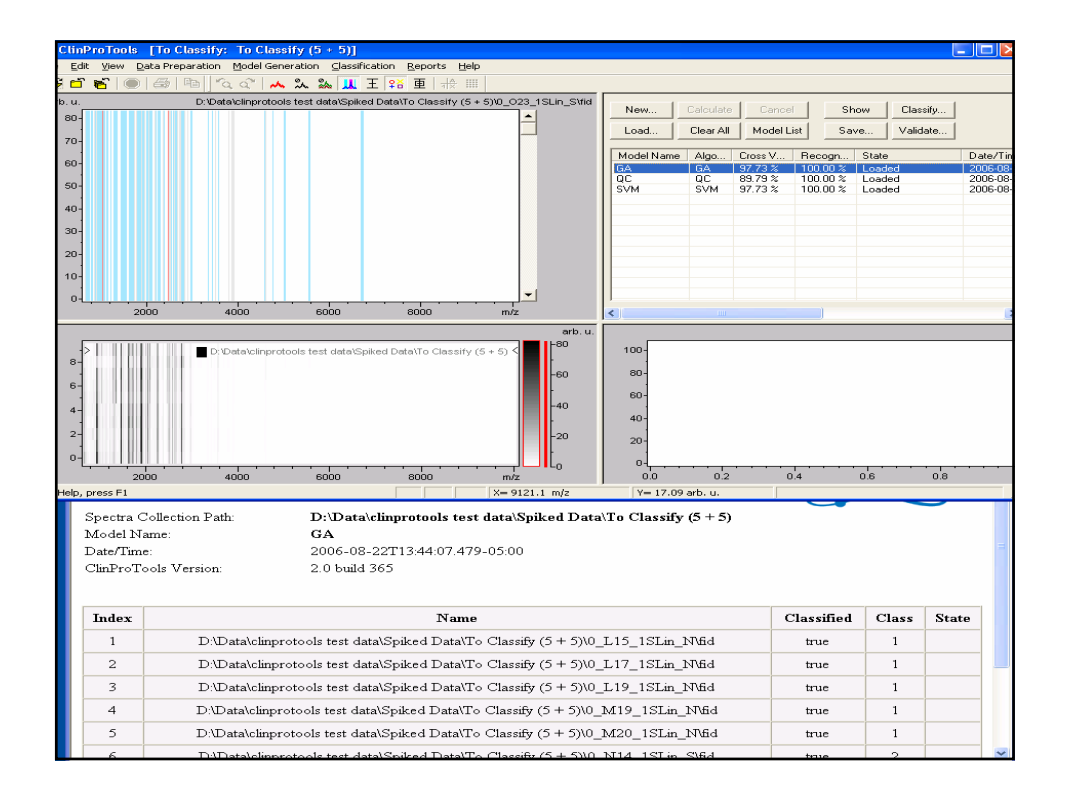